# **Power Analy\$I\$** Maximizing Inve\$tment Return\$ **With Your Computer**

## **POWER ANALYSIS MAXIMIZING INVESTMENT RETURNS**

## **WITH YOUR COMPUTER**

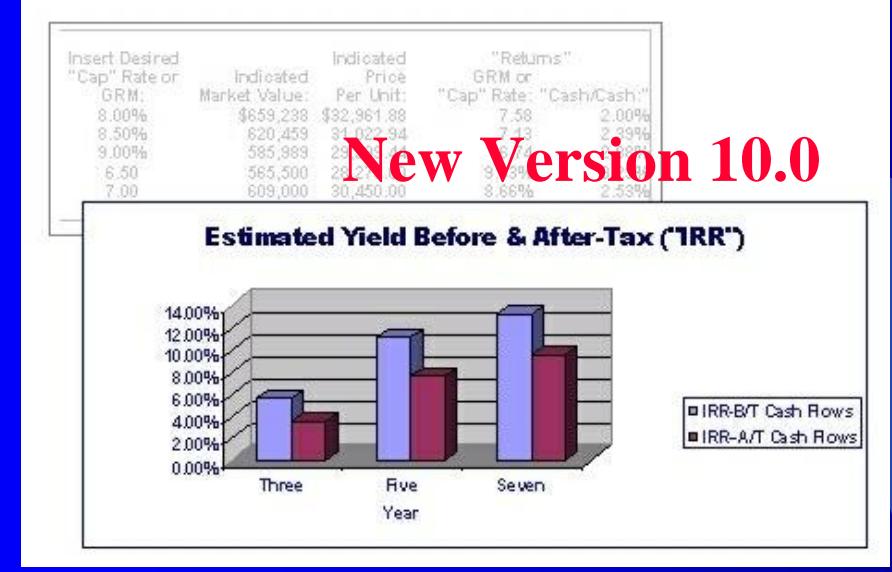

Developed by: James F. Little, MBA, CCIM [www.1031.com](http://www.1031.com/)

# **Introduction**

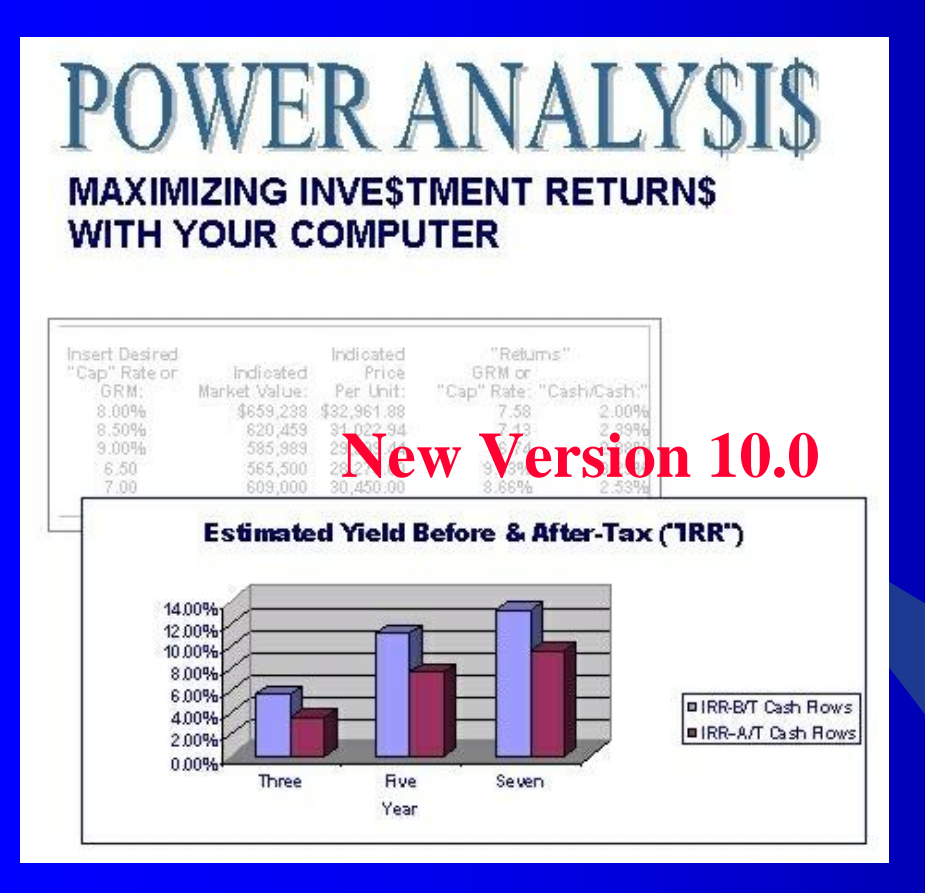

The following screen shots are a few samples of Power Analy\$I\$ utilities. As in the program, the blue numbers represent user inputs.

## New easy-to-use NOI Calculators add convenience and facilitate quick comparisons in the Side-by-Side program

#### **NOI Calculators** Average \$/ Unit: **PRICE:** \$1,649,000 \$82,450.00 Average \$/ Unit: 20 POTENTIAL RENTAL INCOME: \$204,000 100.00% \$10,200.00 5.00% Less Vacancy & Credit Losse 10.200 510.00 95.00% **EFFECTIVE RENTAL INCOME:** \$193,800 \$9,690.00 Plus Other Income  $\Omega$ 0.00%  $0.00$ \$193,800 95.00% \$9,690.00 **GROSS OPERATING INCOME: LESS OPERATING EXPENSES** 86.613 42.46% 4.330.65 **NET OPERATING INCOME:** \$107.187 52.54% \$5,359.35 6.5001% Cap Rate: Average \$/Sq.Ft. PRICE: \$2,050,000 \$170.83 Average \$/Sq.Ft. 12,000 POTENTIAL RENTAL INCOME: \$252,000 100.00% \$21.00 Less Vacancy & Credit Losse 12.600 5.00% 1.05 **EFFECTIVE RENTAL INCOME:** \$239,400 95.00%  $$19.95$ 0.00% Plus Other Income  $0.00$  $\Omega$ \$239,400 95.00% **GROSS OPERATING INCOME:** \$19.95 **LESS OPERATING EXPENSES** 90,000 35.71% 7.50 **NET OPERATING INCOME:** \$149,400 59.29% \$12.45 7.2878% Cap Rate:

The New Power Analy\$i\$ Preliminary Side-by-Side Comparison allows instant comparisons of different types of

investments.

## In the following example, an investment in stock is compared to several types of real estate investments.

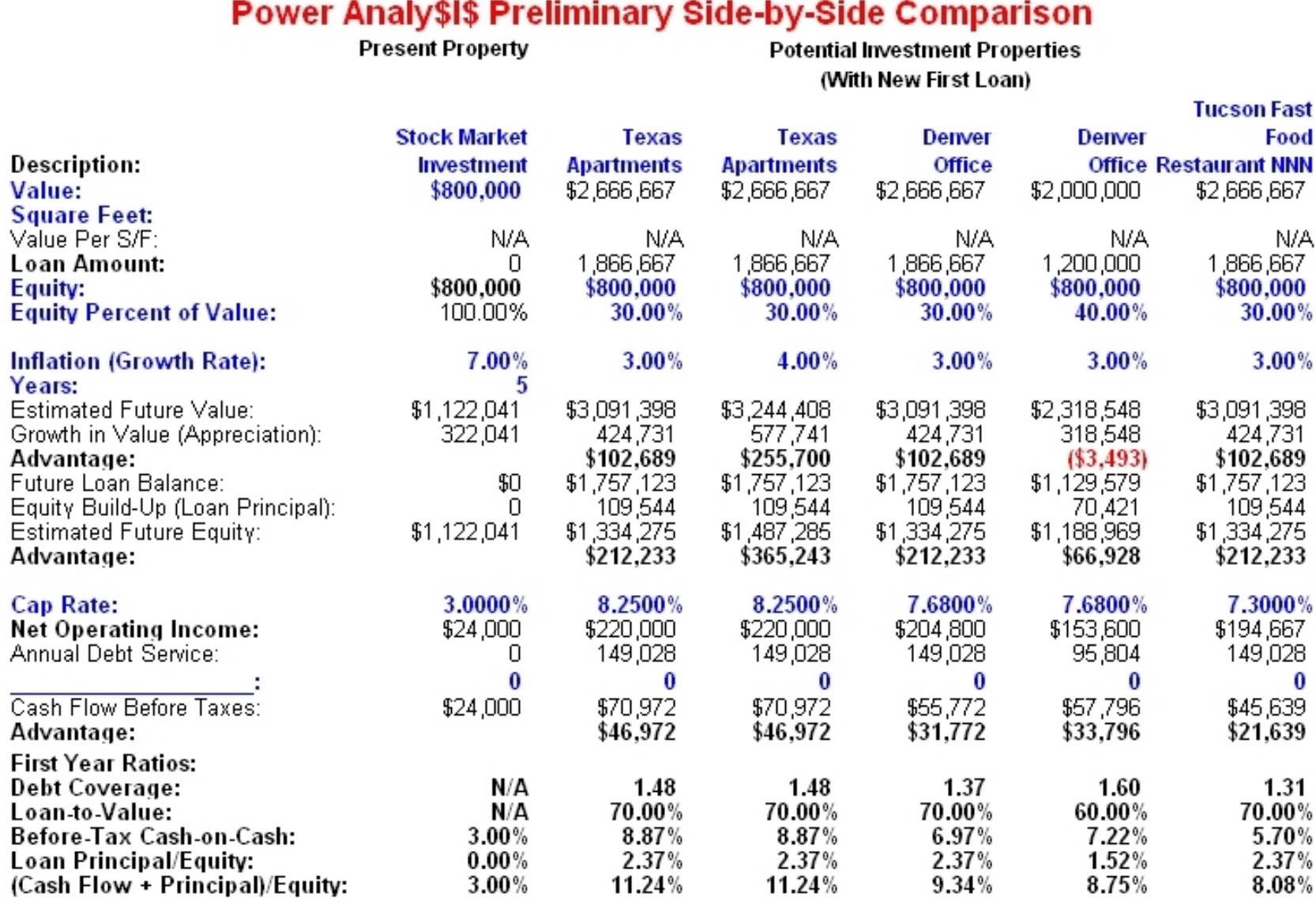

## In the following example, the client's present office property is compared to several alternative real estate investments.

## **Power Analy\$I\$ Preliminary Side-by-Side Comparison**

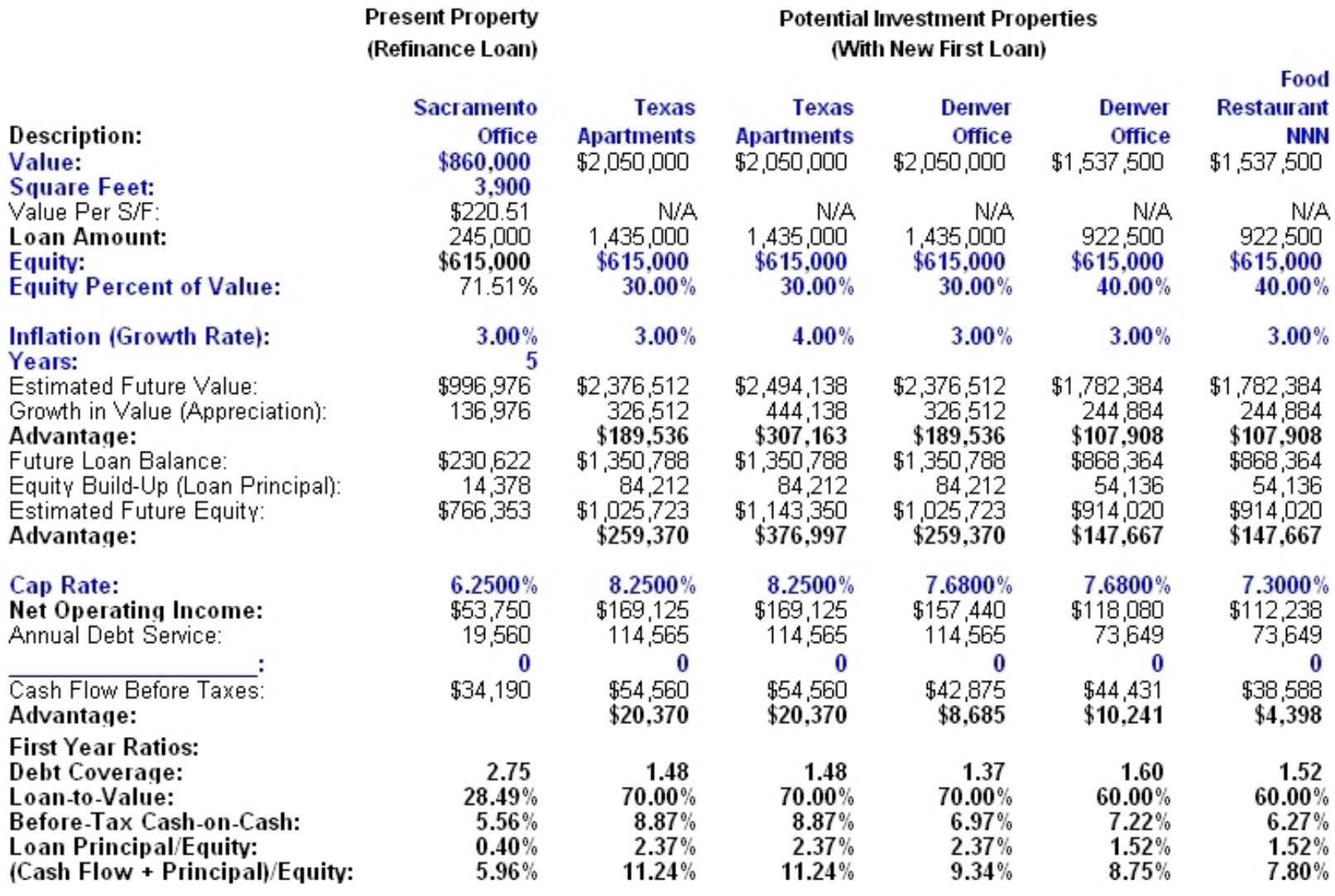

## The Annual Property Operating Data Potential Rental Income worksheet makes the calculation of Rental Income a "snap."

#### **OPERATING DATA POTENTIAL RENTAL INCOME ANNIIAI PROPERTY**

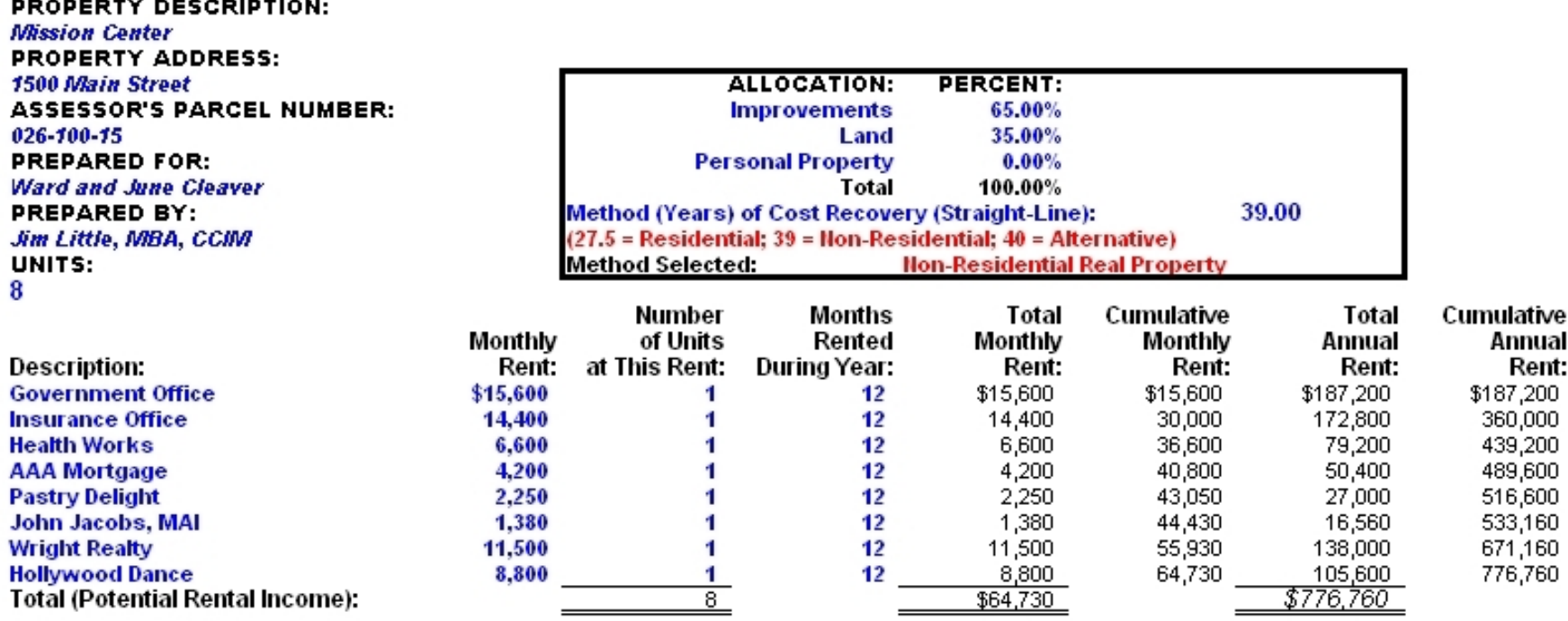

The Annual Property Operating Data Potential Rental Income "SQFT" worksheet makes the calculation of Rental Income a "snap."

### **ANNUAL PROPERTY OPERATING DATA POTENTIAL RENTAL INCOME**

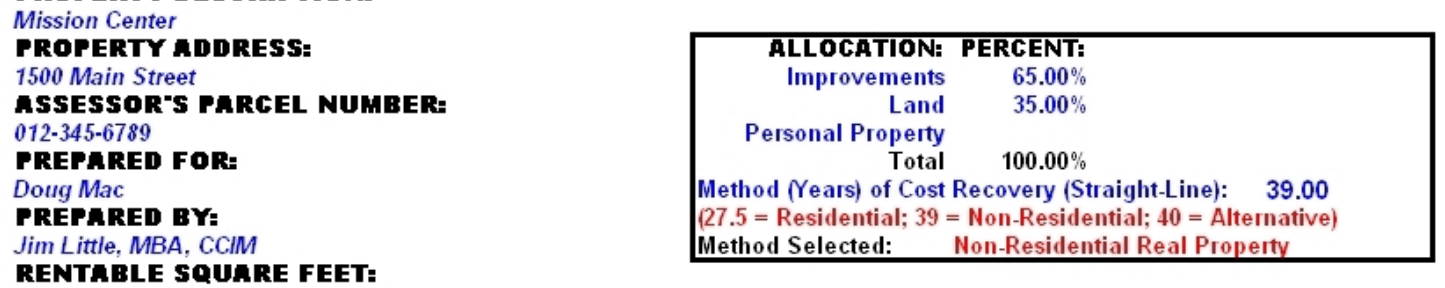

53,700

**PROPERTY DESCRIPTION:** 

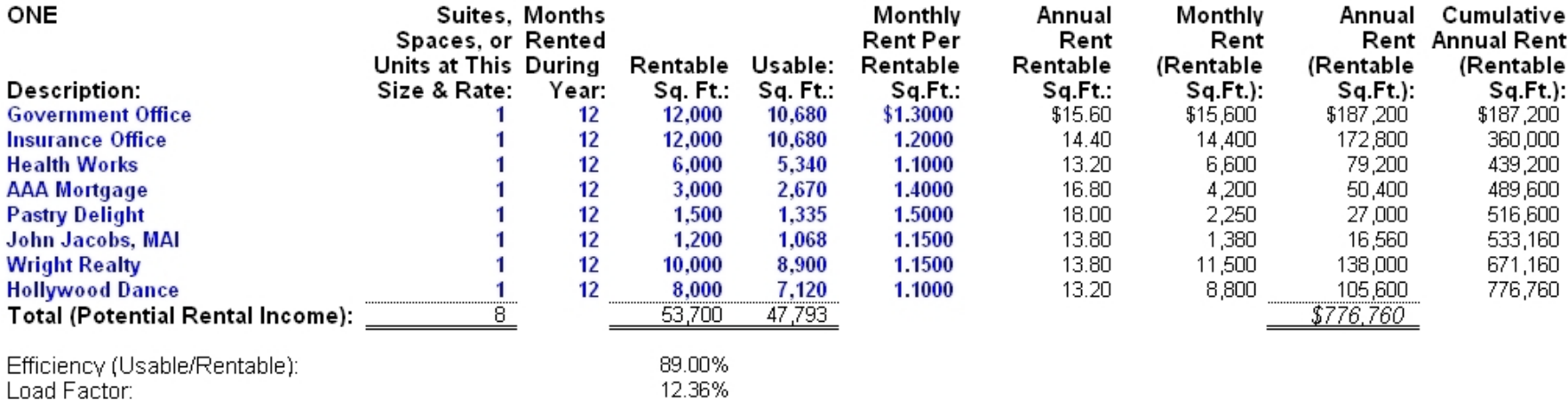

## **Operating Statement ·** – Existing & **Potential Financing**

### NUAL PROPERTY OPERATING DATA STATEI

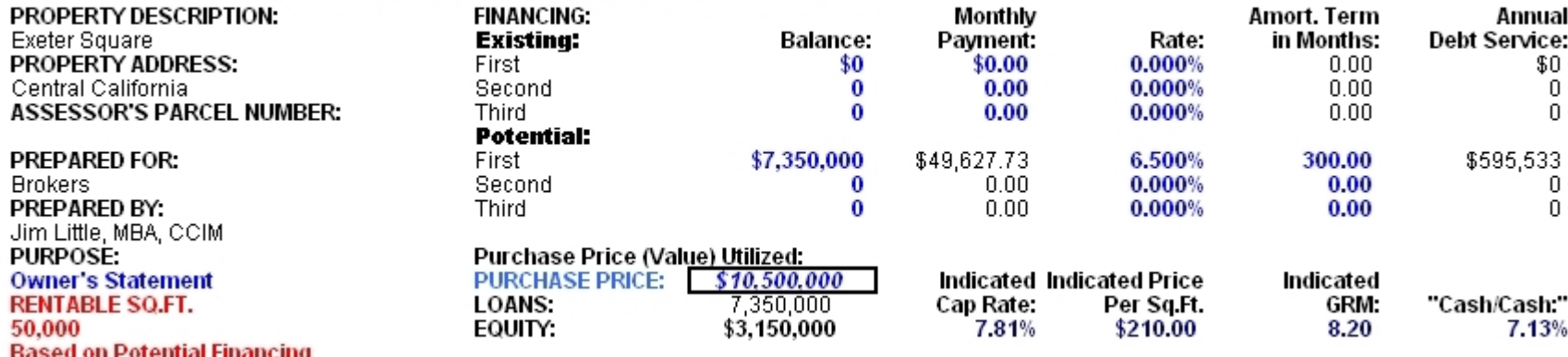

This is the top portion of the Annual Property Operating Data worksheet. The rest of the APOD appears on the next page.

# **Income and Expense Statement**

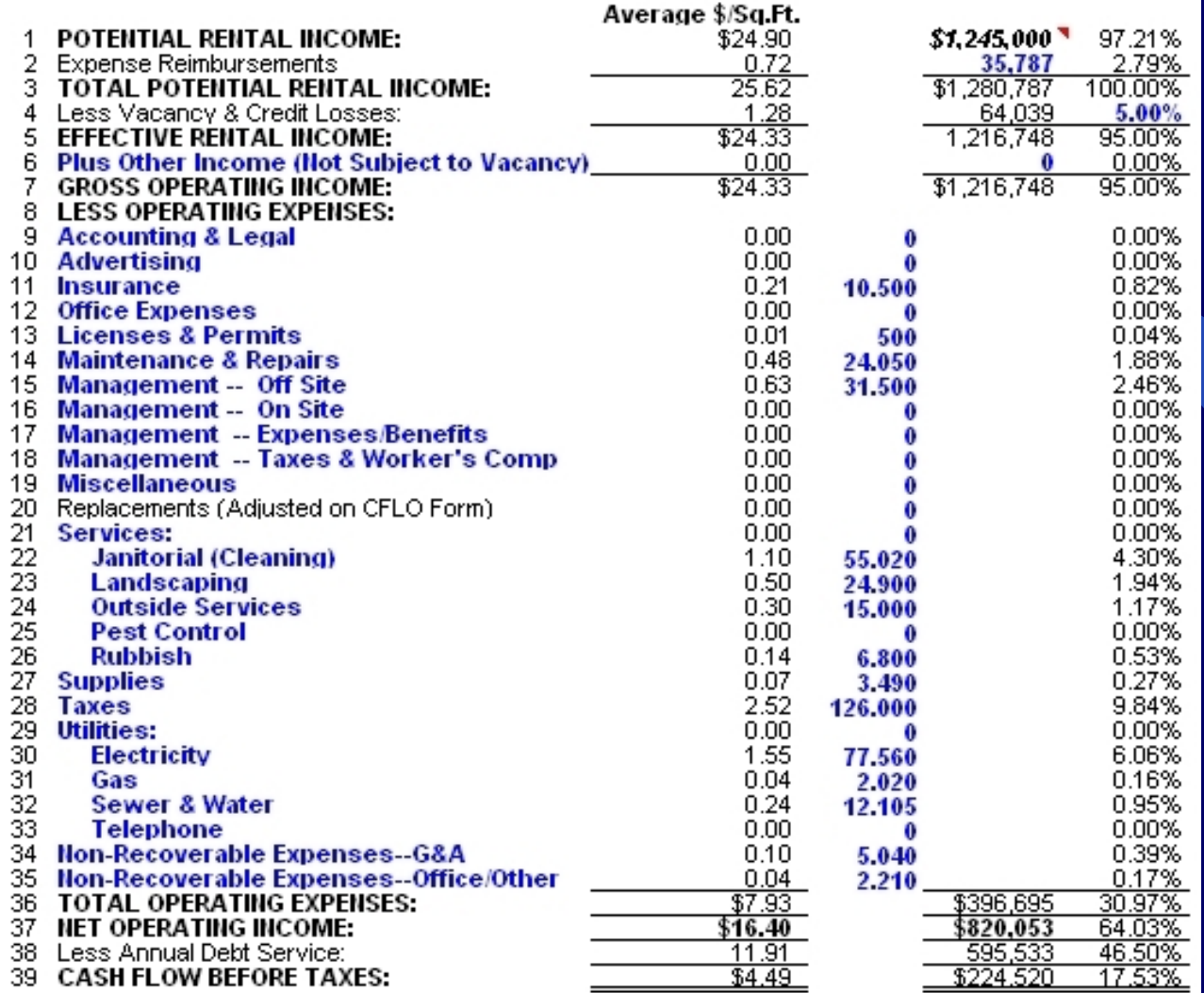

## This is the bottom portion of the Annual Property Operating Data worksheet.

Finally . . . An investment program Finally . . . An investment program that allows you to quickly determine the value, "Cap" rate, "Cash-on-Cash" return and more!

# Use the Ratios Worksheet to Quickly **Estimate Value and Returns.**

### **ANNUAL PROPERTY OPERATING DATA RATIO ANALYSIS**

**PROPERTY DESCRIPTION:** Mission Center **PROPERTY ADDRESS:** 1500 Main Street **ASSESSOR'S PARCEL NUMBER:** 012-345-6789

**RENTABLE SO.FT.** 

**PREPARED FOR:** Doug Mac PREPARED BY: Jim Little, MBA, CCIM

53.700

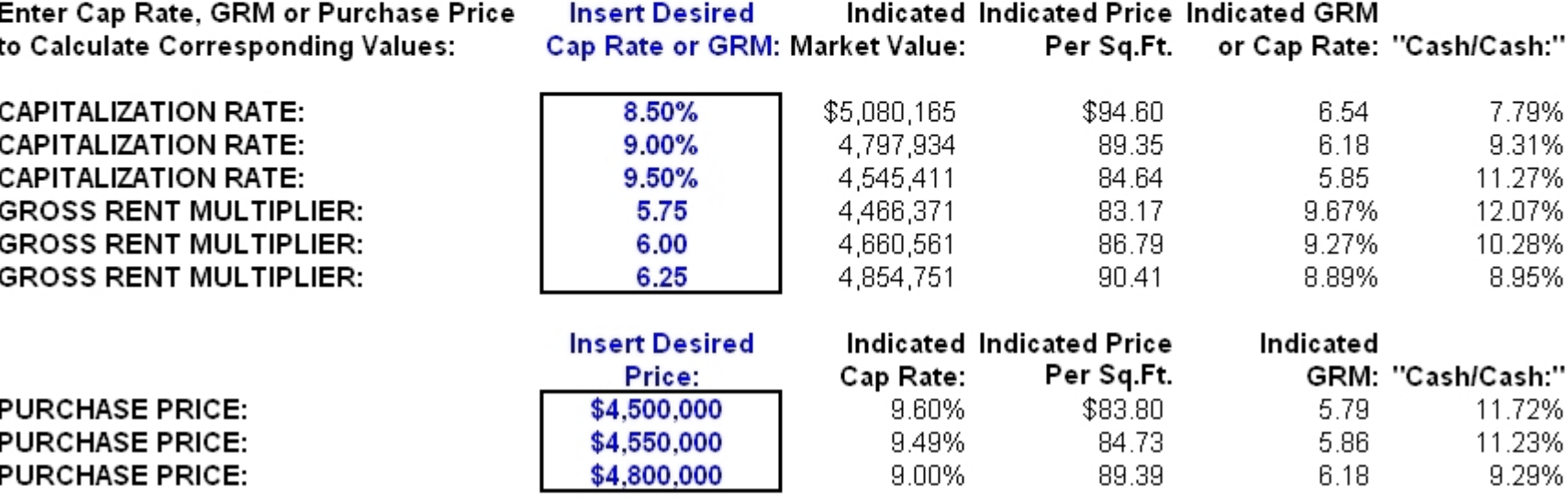

## Use Power Analy\$i\$ to Determine Potential Financing With Lenders' DCRs or "Back -Into " Price at a Desired LTV Ratio!

## **DEBT COVERAGE RATIO ("DCR") POTENTIAL FINANCING CALCULATOR**

### (Based on APOD)

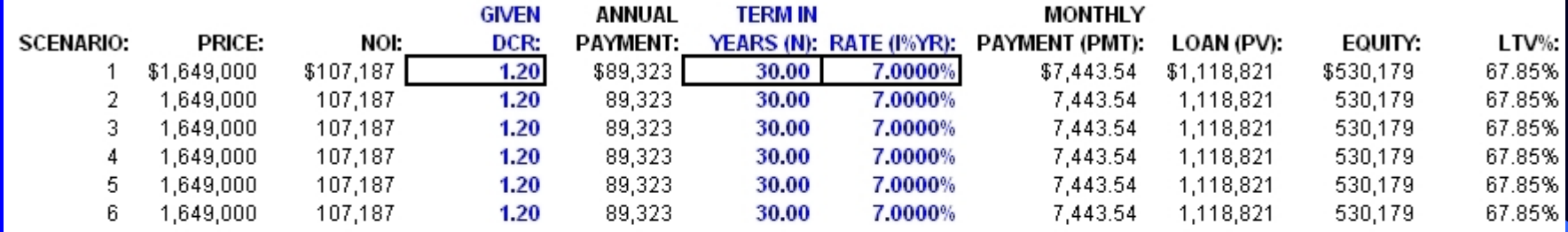

### **PRICE BASED ON GIVEN DCR AND DESIRED LTV%:**

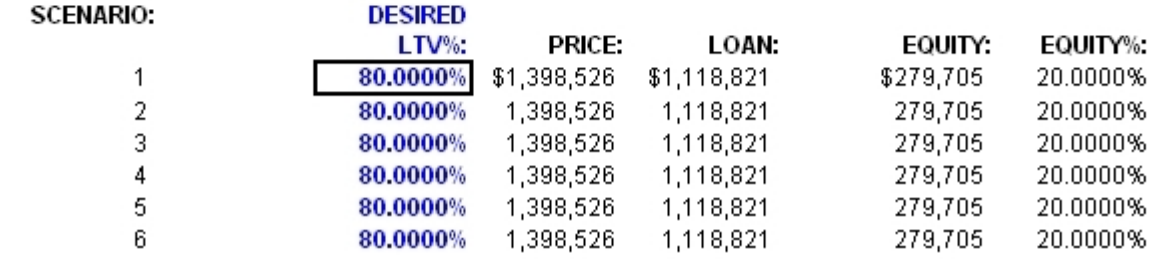

## New Multi-Year Annual Property Operating Data Expense Reimbursement Worksheet

### **MULTI-YEAR ANNUAL PROPERTY OPERATING EXPENSE REIMBURSEMENT WORKSHEET**

### PROPERTY DESCRIPTION:

**Exeter Square PROPERTY ADDRESS:** 

Central California

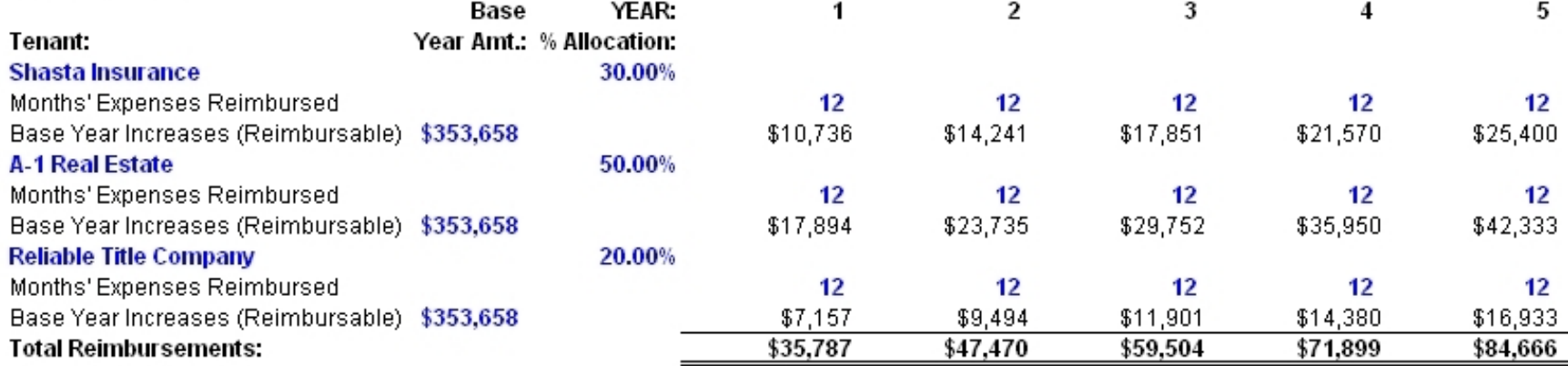

# New Multi-Year Annual Property Operating Data Statement With Expense Reimbursements

### **MULTI-YEAR ANNUAL PROPERTY OPERATING DATA STATEMENT**

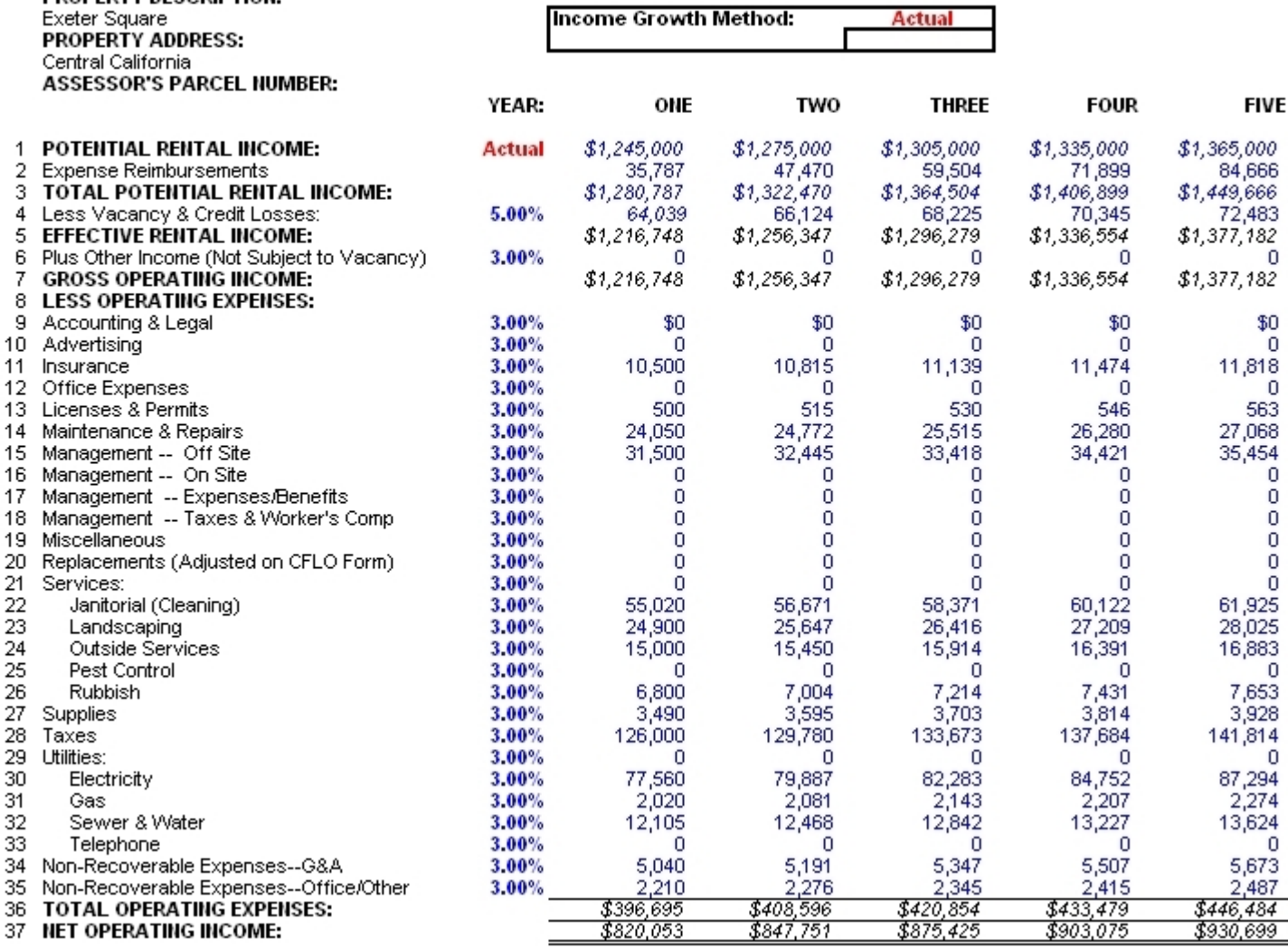

Copyright 2006 -- James F. Little, MBA, CCIM -- All Rights Reserved

**DDADEDTY DESCRIPTION-**

## Power Analy\$i\$ Now Includes New "Blended J J **Rent Rate and Leasing Fee Calculators**

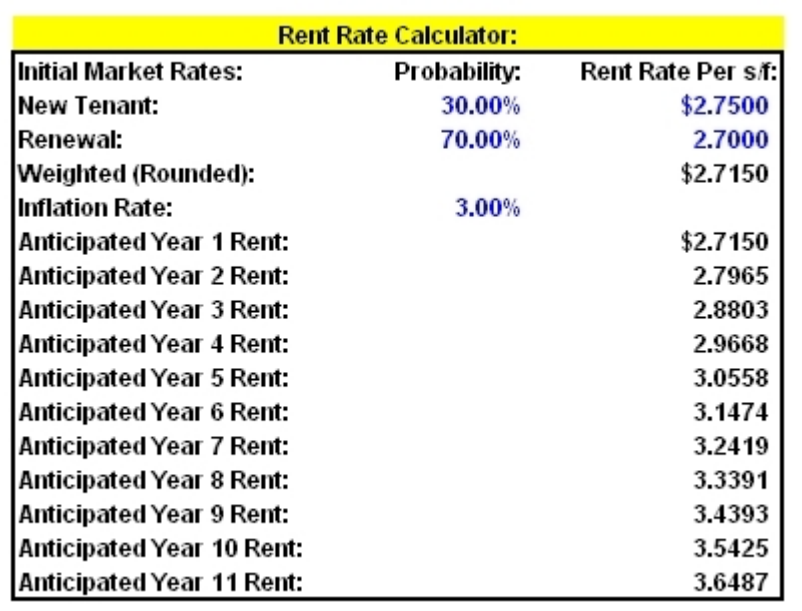

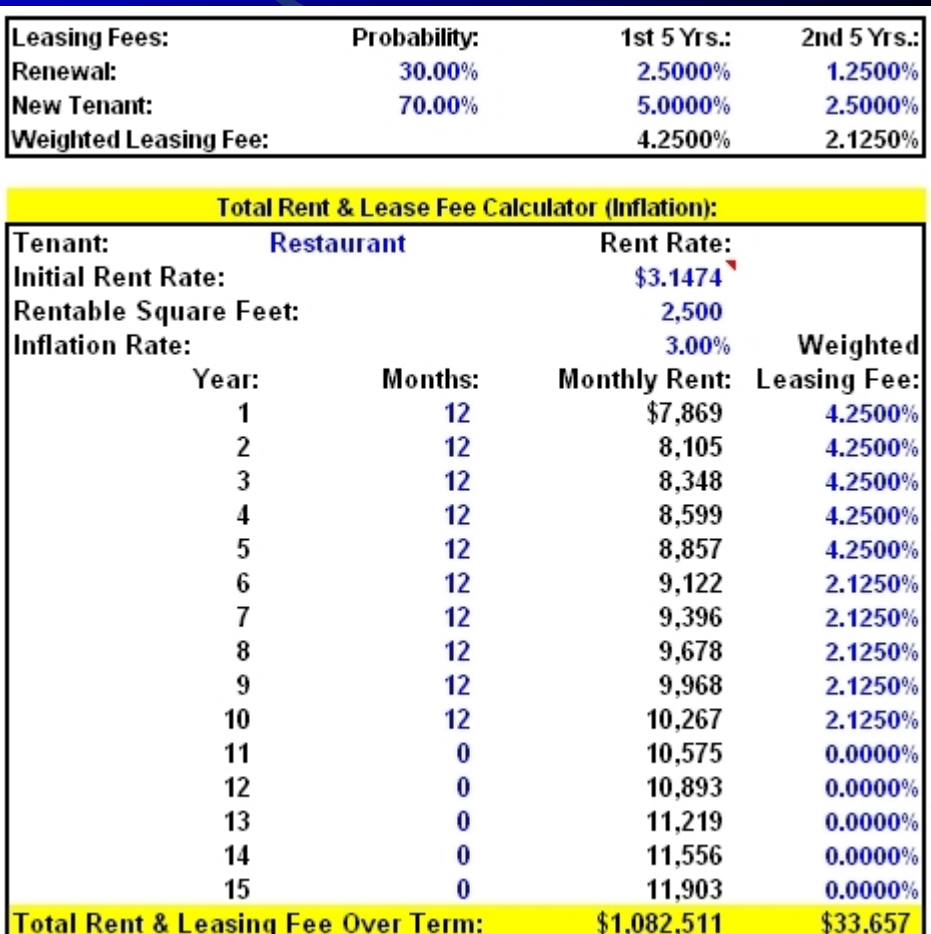

## New "Weighted" Tenant Improvement ("TI") Calculators

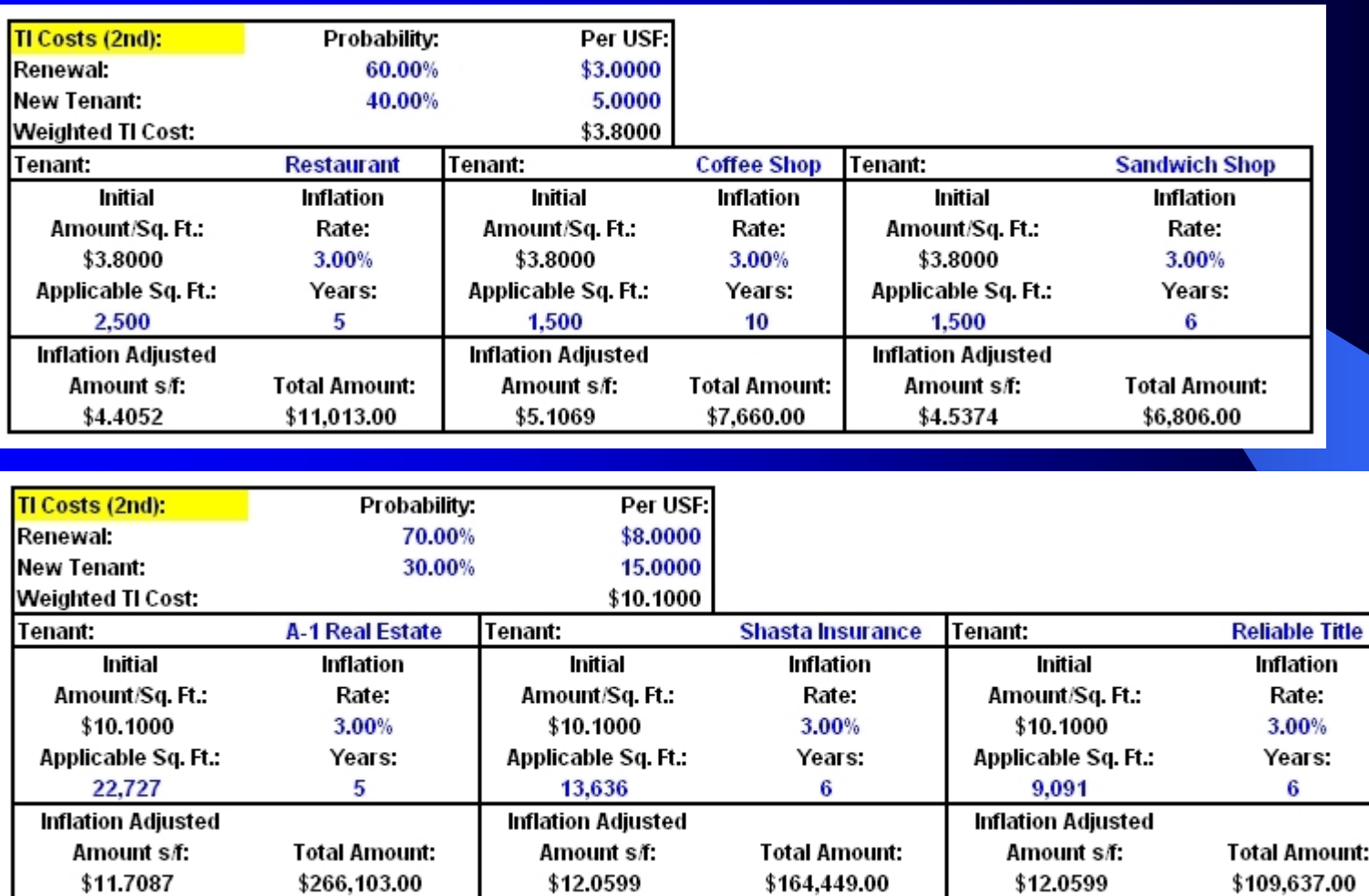

# Determine Investment Base & Financing Using a Given Loan Amount, LTV or DCR!

### **INVESTMENT BASE & FINANCING**

#### PROPERTY DESCRIPTION:

Mission Center **PROPERTY ADDRESS:** 1500 Main Street **ASSESSOR'S PARCEL NUMBER:** 012-345-6789 PREPARED FOR: Doug Mac PREPARED BY: Jim Little, MBA, CCIM RENTABLE SO FT. 53.700

#### **PURCHASE PRICE:**

Cash Down Payment (Cash Required) Non-Recurring Closing Costs w/o Points (Percent%):

OR-Non-Recurring Closing Costs w/o Points (Fixed\$):

### **Unadiusted Basis:**

Total Cash Required ("Investment Base"): Method (Years) of Cost Recovery (Straight-Line)

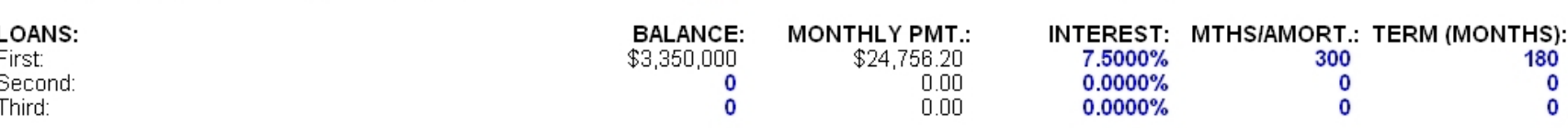

**Results** 

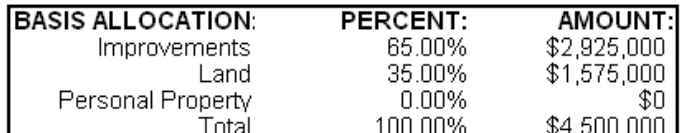

**Fixed \$ Amount:** 

\$3,350,000

 $1.45$ 

74 44%

First Loan (Method): Given LTV %:

**Given DCR:** 

\$4,500,000

 $\Omega$ 

 $1,150,000$ 

 $$4.500.000$ 

 $($1.150.000)$ 

39.00

# **Computes Taxable Income With Passive** Losses Suspended or Allowed.

**New Overall Tax Rate Calculator**

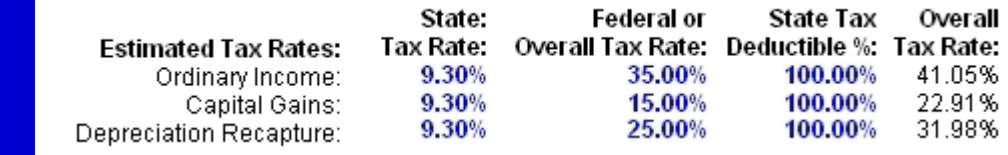

### **INVESTMENT ANALYSIS**

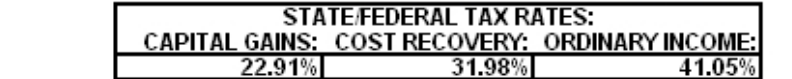

Passive Losses: **Suspended** 

#### **RENTABLE SO.FT.** 50.000

**Brokers** PREPARED BY: Jim Little, MBA, CCIM

PROPERTY DESCRIPTION:

**ASSESSOR'S PARCEL NUMBER:** 

**PROPERTY ADDRESS:** 

**Exeter Square** 

Central California

**PREPARED FOR:** 

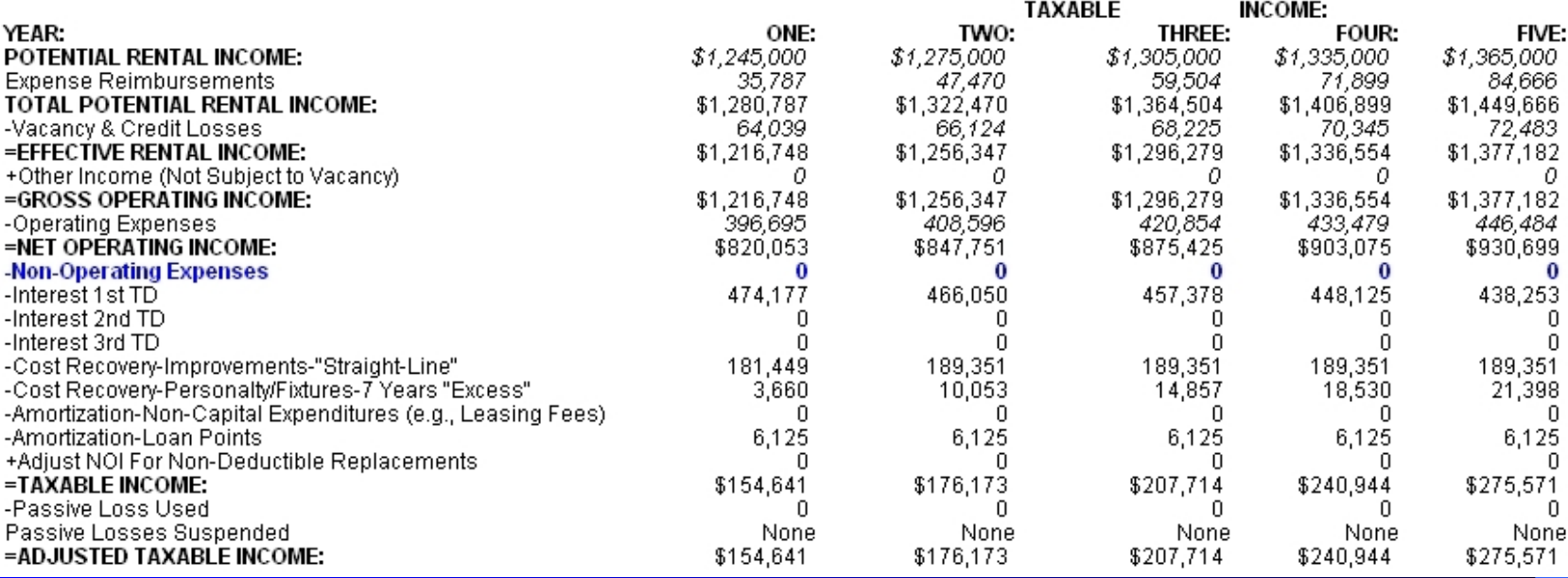

# **Computes Before & After-Tax Cash Flow.**

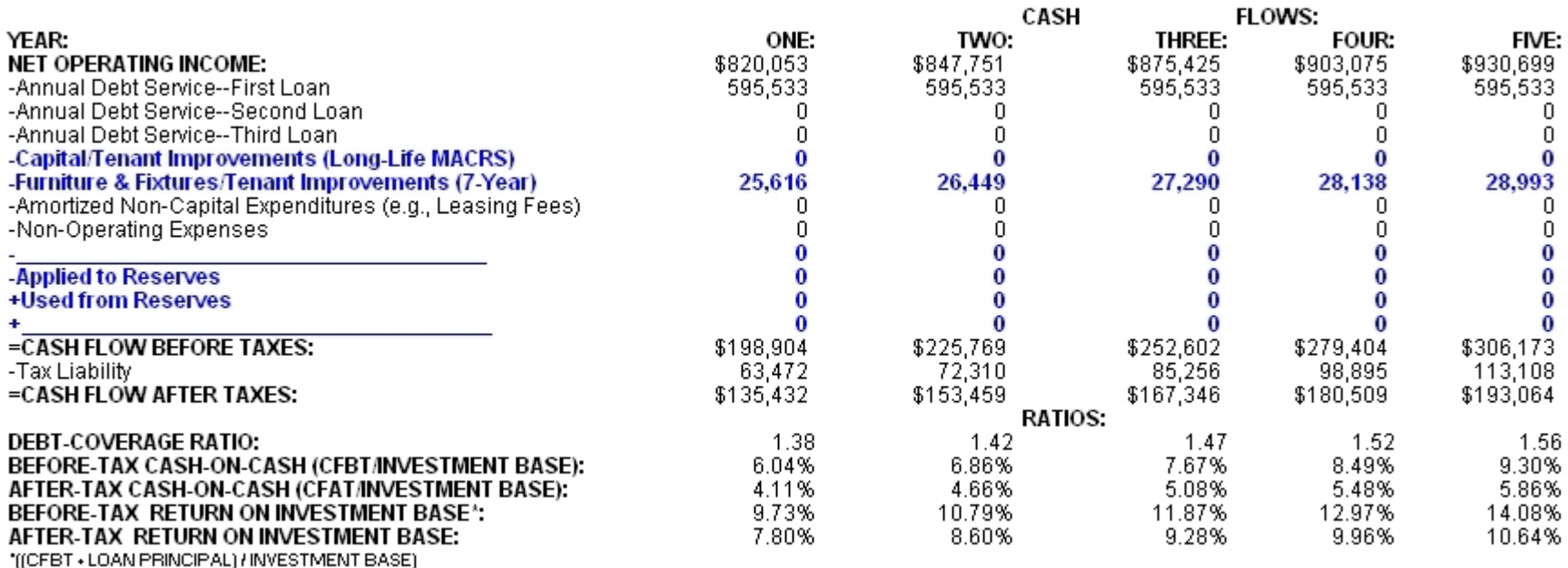

This is the bottom portion of the "Investment Analysis" worksheet.

A New "Value @ End of Year **Based Upon Assumed Sale** 'Cap' Plus 'Tax' Rate" scenario has been added to the Projection of Sales Price worksheet along with handy buttons to select your preferred method.

## Power Analy\$i\$ Provides a Clear Basis For the **Projection of a Future Sales Price.**

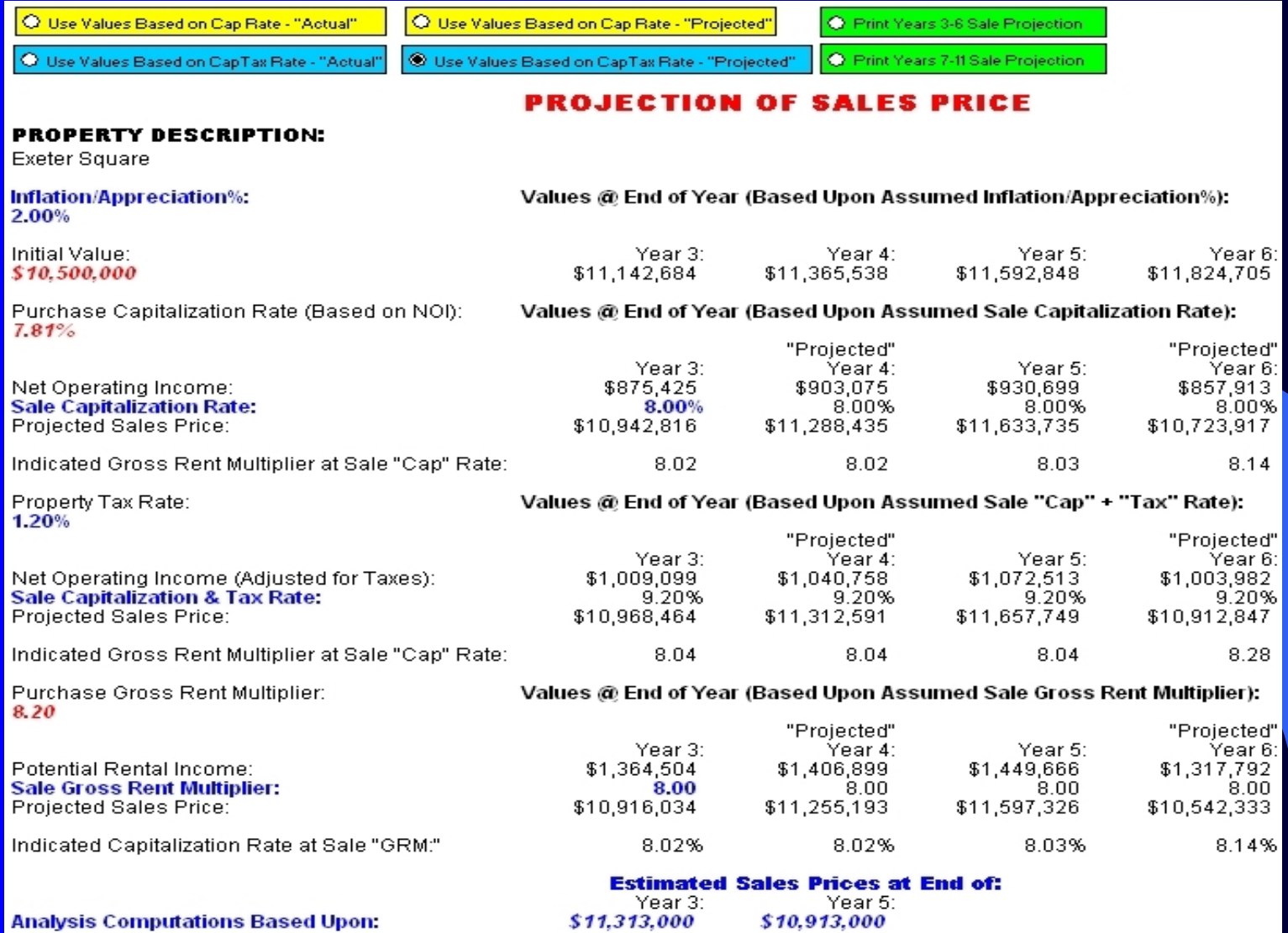

# Power Analy\$I\$ Computes Before & After-Tax IRR, Profit, & Net Present Value.

### **ESTIMATED CASH FLOW & YIELD SUMMARY**

### **PROPERTY DESCRIPTION:**

**Mission Center** 

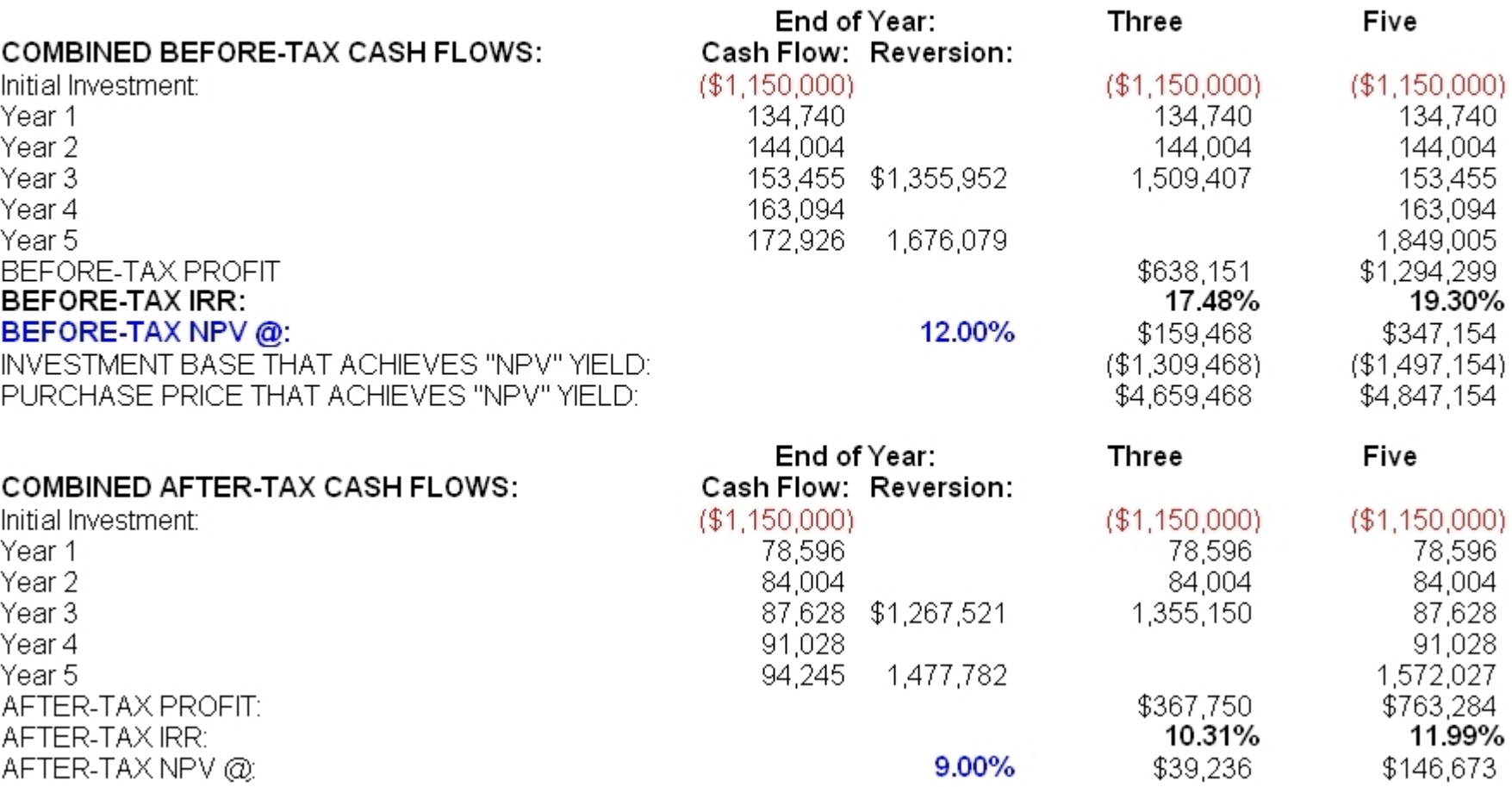

Losses: Suspended

## A Powerful Feature . . . The Ability to Determine the Cash Required and **Purchase Price at Your Target Yield!**

### **ESTIMATED CASH FLOW & YIELD SUMMARY**

Losses: Suspended

 $($1,150,000)$ 

134,740

144,004

153,455

163.094

19.30%

1.849.005

 $($100,546)$ 

 $($1,049,454)$ 

\$4,399,454

\$1,294.299

#### **PROPERTY DESCRIPTION:** Mission Center End of Year: Three Five **COMBINED BEFORE TAX CASH FLOWS:** Cash Flow: Reversion:  $($1,150,000)$ Initial Investment:  $($1,150,000)$ 134,740 134,740 Year 1 144,004 144,004 Year 2 Year 3 153.455 \$1,355,952 1.509.407 Year 4 163.094 Year 5 172.926 1.676.079 \$638.151 **REFORE-TAX PROFIT BEFORE-TAX IRR:** 17.48% **BEFORE TAX NPV @:** 22.00%  $(111.566)$ THIS REPRESENTS THE INVESTOR'S REQUIRED INVESTMENT BASE THAT ACHIEVES "NPV" YIELD:  $($1,038,434)$ "YIELD" OR DESIRED "RATE OF RETURN." PURCHASE PRICE THAT ACHIEVES "NPV" YIELD: \$4,388,434 THIS IS THE ESTIMATED PURCHASE **PRICE THAT ACHIEVES THE INVESTOR'S REQUIRED YIELD.** NET PRESENT VALUE REPRESENTS THE ADJUSTMENT TO THE INITIAL INVESTMENT THAT WILL GIVE THE ESTOR HIS DESIRED YIELD. IT IS IMPORTANT TO NOTE THAT THE INVESTMENT CASH FLOWS ARE ASSUMED TO REMAIN THE SAME.

# **Expense Chart**

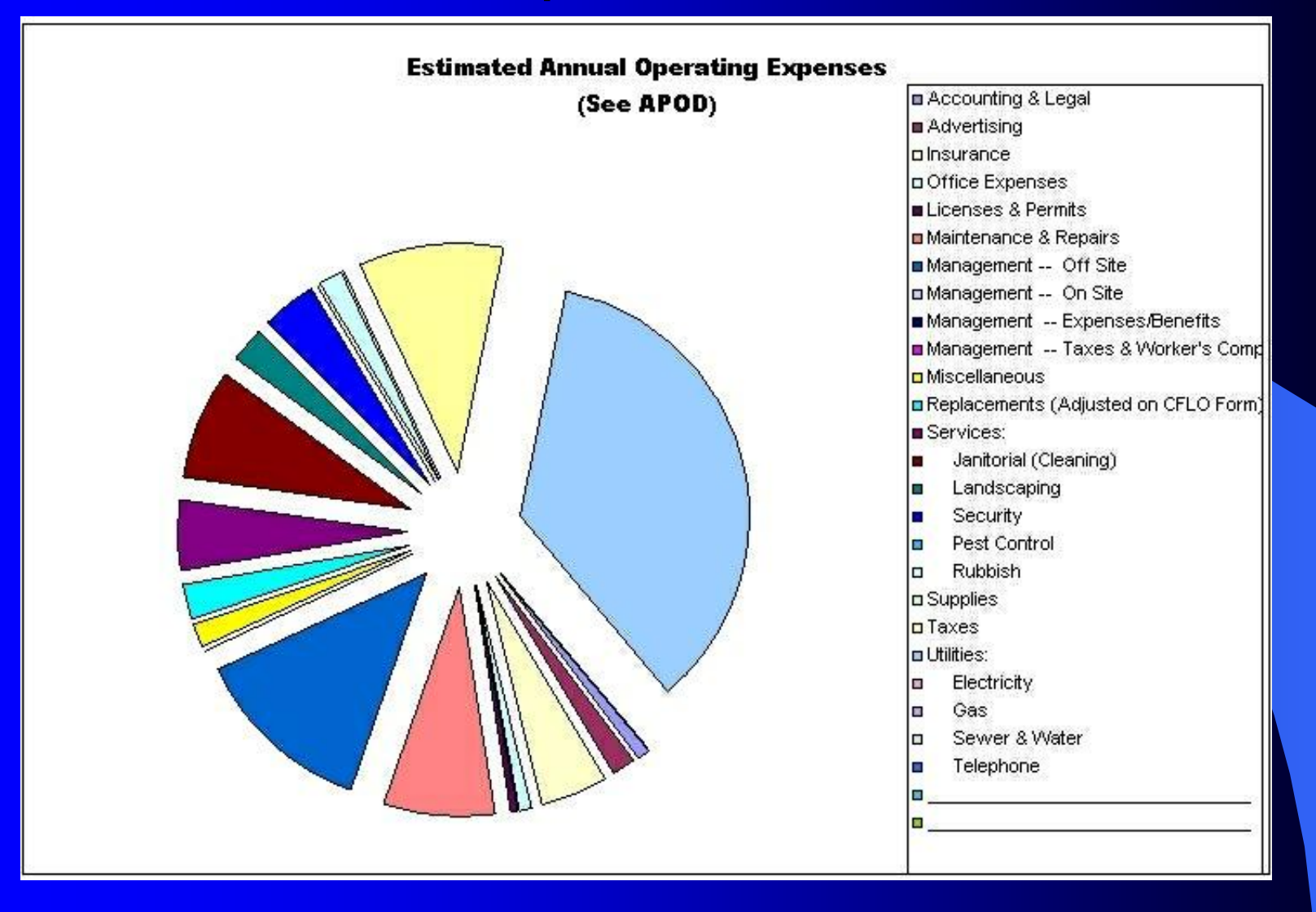

# **Cash Flow Charts**

### **PROJECTION OF BEFORE & AFTER-TAX CASH FLOWS**

### **PROPERTY DESCRIPTION:**

Lossest Suspended

Mission Center

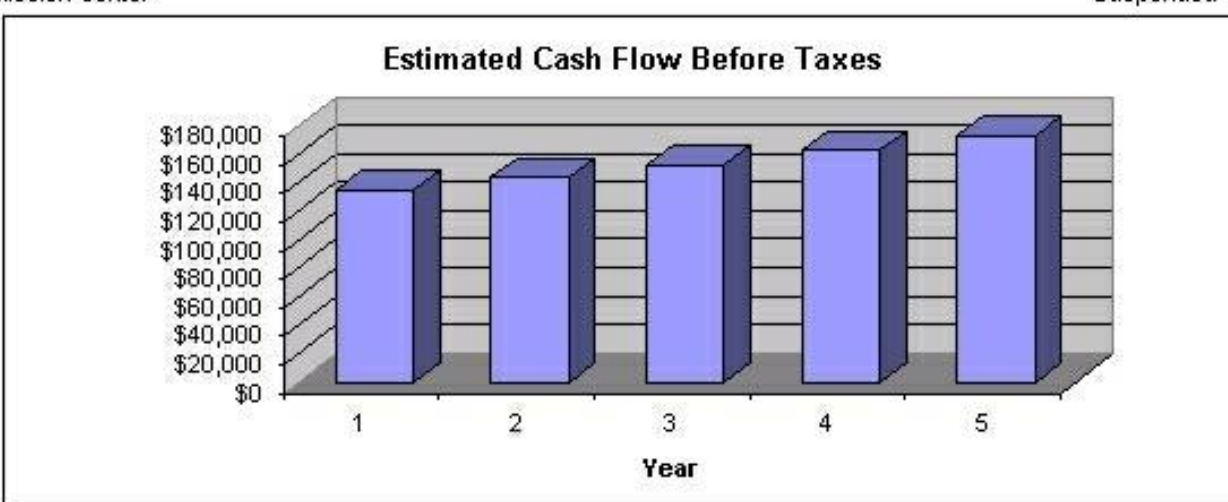

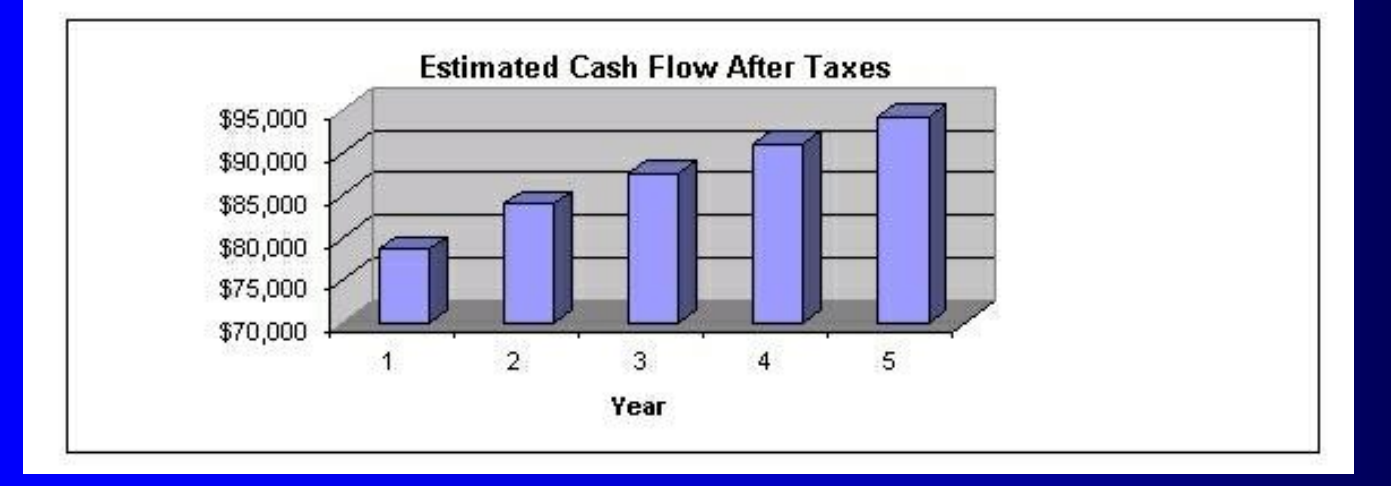

# **Investment Yield Returns**

### **PROJECTION OF "CASH-ON-CASH" & YIELD RETURNS**

**PROPERTY DESCRIPTION:** 

Mission Center

l osses: Suspended

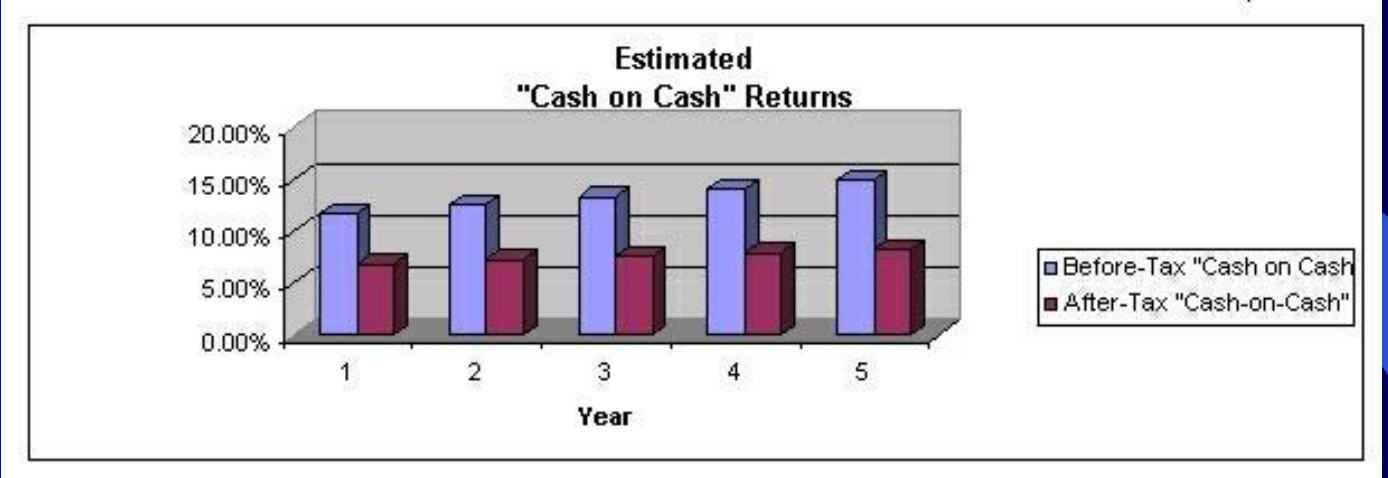

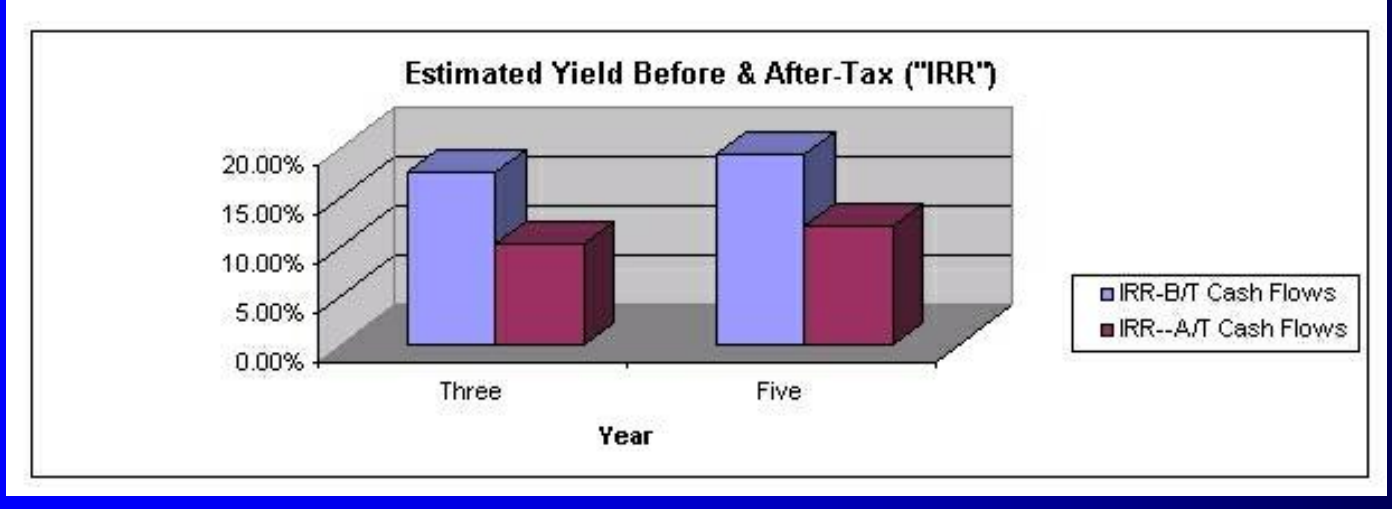

# Power Analy\$i\$ Highlights

- $\checkmark$  New Comprehensive Manual With Detailed Step-by-Step Case Studies
- ✔ Minimal User Input -- Easy Data Entry on Actual Forms
- $\checkmark$  Important Cells Are Annotated Key Assumptions Are Explained
- 9 New Power Analy\$I\$ Preliminary Side-by-Side Comparison Program
- ✔ State-of-the-Art Financing -- Handles ARM and Other Complex Loans
- √ New Rent, Leasing Fee, & Tenant Improvement Calculators
- ✔ Custom Debt Coverage & Loan-to-Value Ratio Calculator
- $\checkmark$  3, 5, 7 and 10-Year Cash Flow Analysis & Sale Forecast
- $\checkmark$  Powerful Features NPV, IRR, MIRR
- 9 Easily Customizable Due to its Microsoft Excel™ Operation
- $\checkmark$  Easy Printing of Worksheets, Graphs & Reports